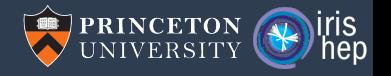

# Alexander and the Ragged, Jagged, Nested, Indirected, Very Awkward Arrays

#### Jim Pivarski, David Lange, Peter Elmer

Princeton University – IRIS-HEP

November 7, 2019

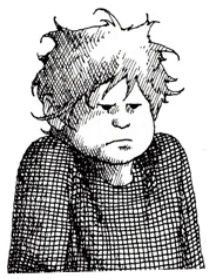

Next week, I said, I'm going to Australia.

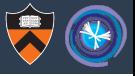

# rich data structures

You can get that with  $C++$  or Python, but  $C++$  is verbose for analysis and Python is slow.

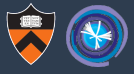

# rich data structures

You can get that with  $C++$  or Python, but  $C++$  is verbose for analysis and Python is slow.

# interactivity

Data-oriented DSLs like NumPy and Pandas are convenient, but only for rectangular arrays of numbers.

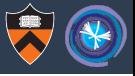

# rich data structures

You can get that with  $C++$  or Python, but  $C++$  is verbose for analysis and Python is slow.

# interactivity

Data-oriented DSLs like NumPy and Pandas are convenient, but only for rectangular arrays of numbers.

# speed

Results should pop up quickly enough that you don't lose your train of thought.

#### Any data structure can be arranged as columnar arrays

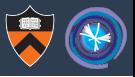

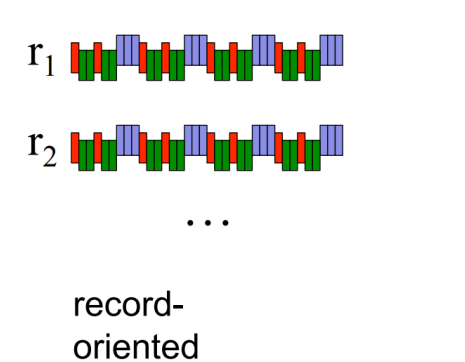

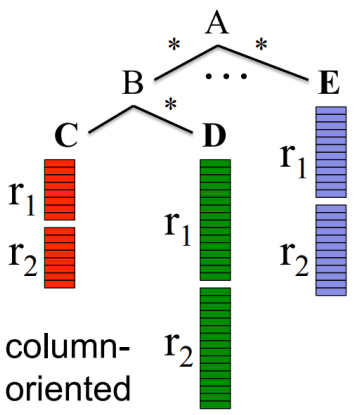

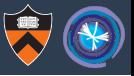

#### Any data structure can be arranged as columnar arrays

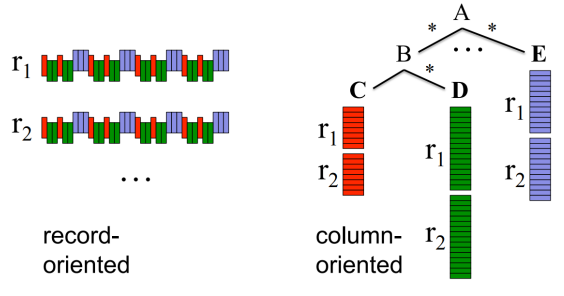

#### Clickable links to prior art:

- $\triangleright$  [ROOT I/O with object splitting](https://web.archive.org/web/19970225083621/http://root.cern.ch/root/HowtoWriteTree.html)  $(1997)$ .
- $\triangleright$  M. Sergey et. al. (Google Dremel) [Proc. of the 36th Int'l Conf on Very Large Data Bases](https://ai.google/research/pubs/pub36632) (2010), pp. 330–339.
- [T. Mattis et. al., "Columnar Objects: Improving the Performance of Analytical Applications," in](https://dl.acm.org/citation.cfm?id=2814228.2814230) ACM Int'l Symp. [on New Ideas, New Paradigms, and Reflections on Programming and Software \(Onward!\),](https://dl.acm.org/citation.cfm?id=2814228.2814230) (2015), pp. 197-210.
- $\blacktriangleright$  [Parquet file format](https://parquet.apache.org)  $(2015)$ .
- [Apache Arrow in-memory format](https://arrow.apache.org) (2016).
- [Zarr data delivery system](https://zarr.readthedocs.io/en/stable/tutorial.html#ragged-arrays) (2015).
- $\triangleright$  [XND vectorized math library](https://xnd.io) (2018).
- [TensorFlow RaggedTensor](https://www.tensorflow.org/guide/ragged_tensor) (2018).

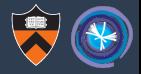

An array of variable-length arrays ("ragged" or "jagged") can be built out of flattened contents and offsets specifying the beginning of each subarray.

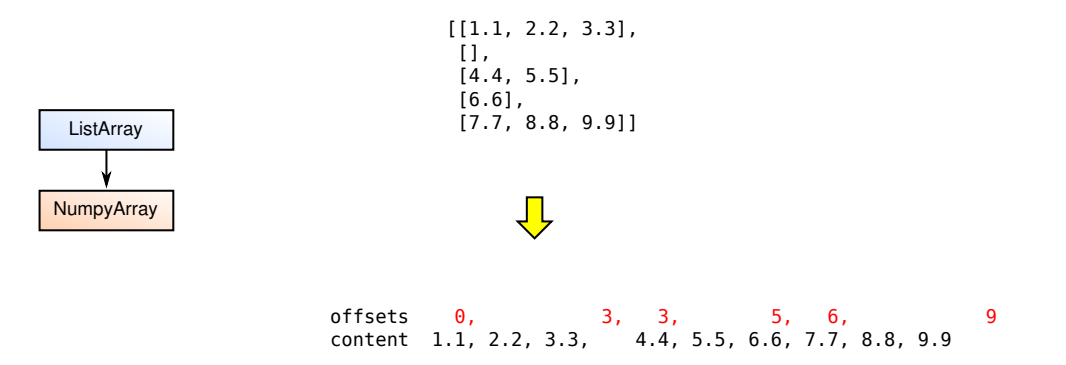

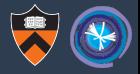

Multiple levels of variable-length arrays ("doubly jagged") can be built by using one jagged array as the content of the other.

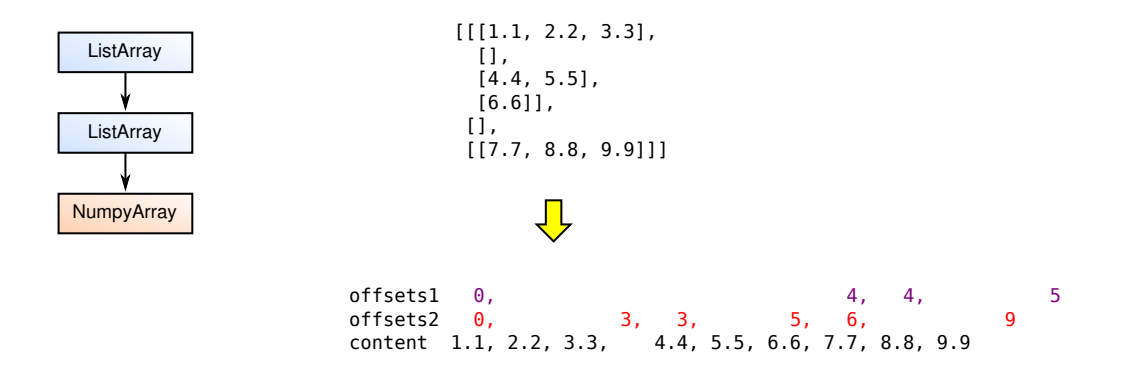

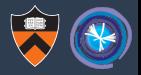

Complex data structures can be built if you have enough columnar components, such as records with named fields, mixed data types, pointers, lazy loading. . .

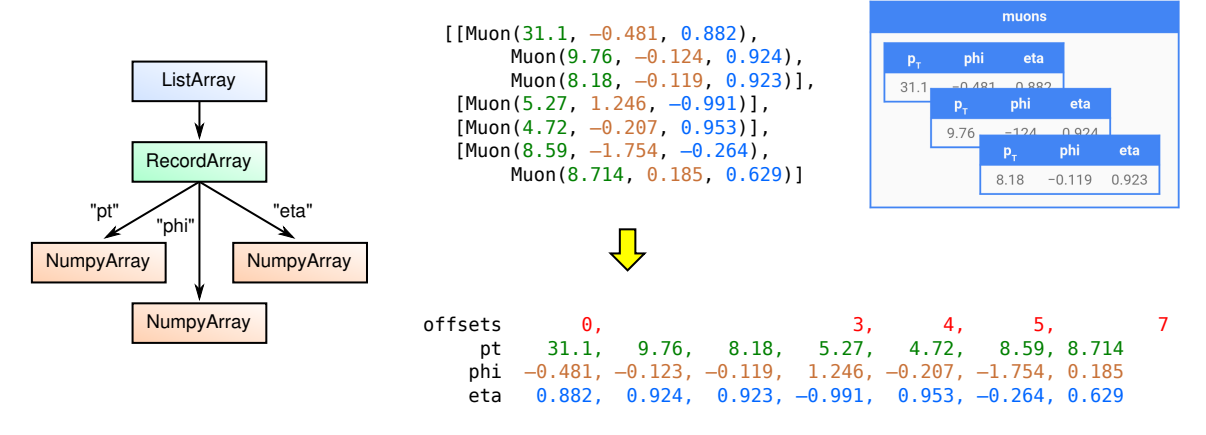

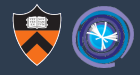

# Awkward

#### We now have 1 year of user feedback and maintainance experience

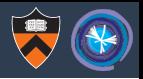

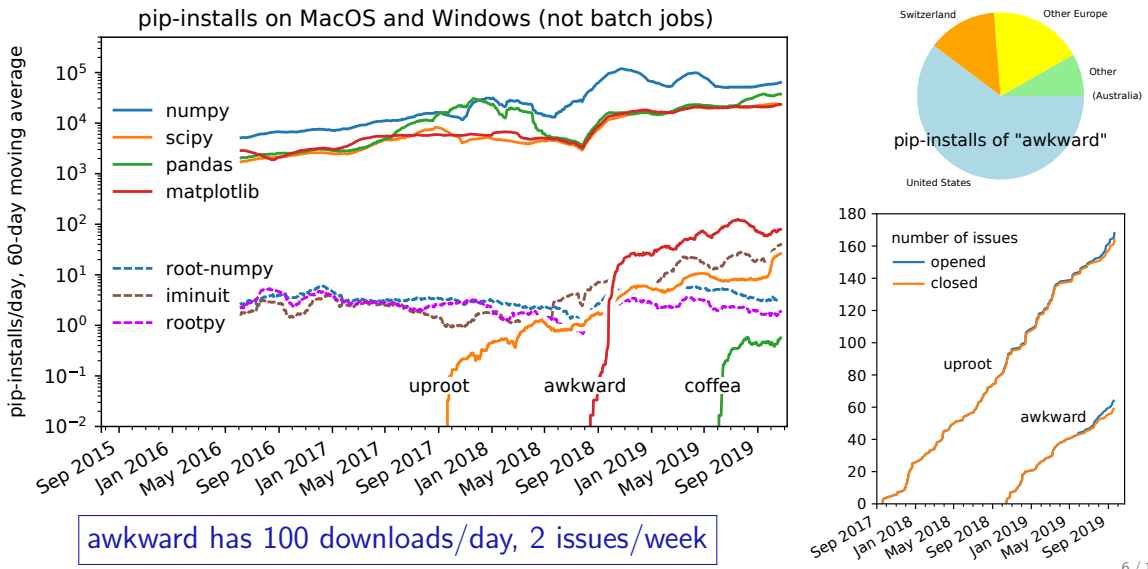

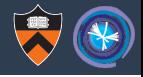

## From feedback and tutorials:

The interface needs to be simpler: a single awkward.Array class to hide the ListArray  $\rightarrow$  RecordArray  $\rightarrow$  NumpyArrays structure.

Separate structural operations (e.g. cross-join) from physics (e.g. cross-product).

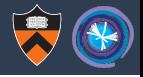

# From feedback and tutorials:

The interface needs to be simpler: a single awkward.Array class to hide the ListArray  $\rightarrow$  RecordArray  $\rightarrow$  NumpyArrays structure.

Separate structural operations (e.g. cross-join) from physics (e.g. cross-product).

## From maintenance:

Current implementation is entirely written in Python/Numpy.

For better flexibility, robustness, and uniformity, and in a few cases, speed, it should be rewritten in  $C_{++}$ .

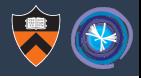

Layer 1: Python user interface: a single awkward.Array class.

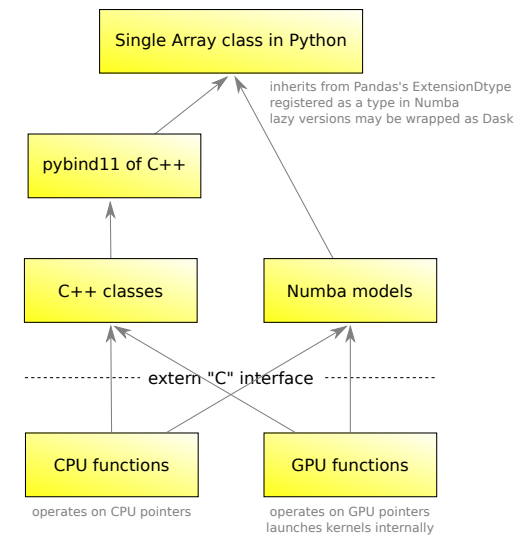

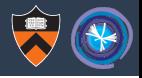

Layer 1: Python user interface: a single awkward.Array class.

Layer 2: Structural classes in Python (e.g. ListArray/RecordArray).

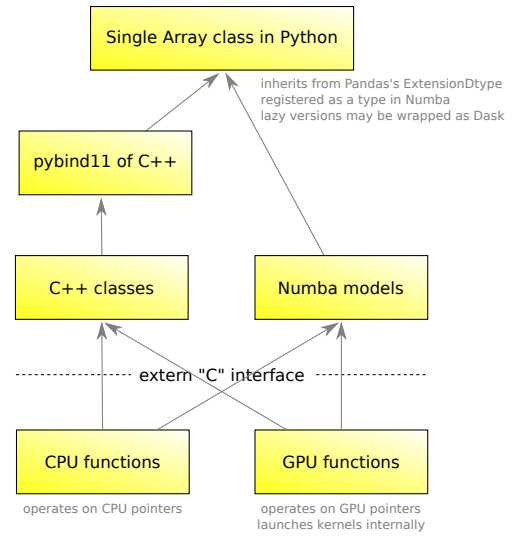

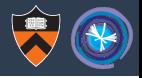

Layer 1: Python user interface: a single awkward.Array class.

Layer 2: Structural classes in Python (e.g. ListArray/RecordArray).

Layer 3: Array allocation and ownership; reference counting. Two languages:  $C_{++}$  and Numba (compiled Python).

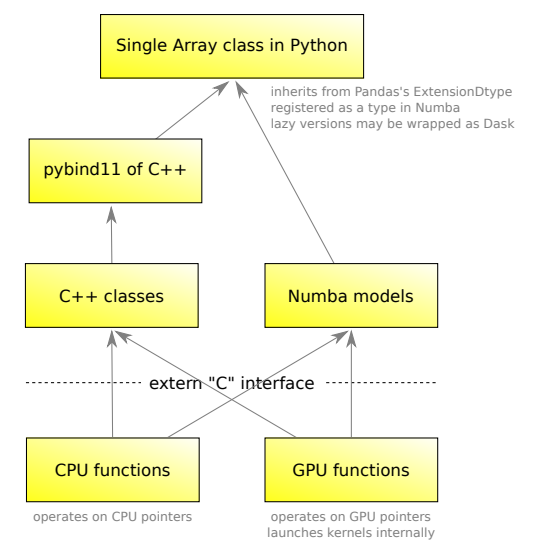

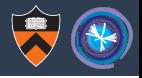

Layer 1: Python user interface: a single awkward .Array class.

Layer 2: Structural classes in Python (e.g. ListArray /RecordArray).

Layer 3: Array allocation and ownership; reference counting. Two languages:  $C_{++}$  and Numba (compiled Python).

Layer 4: Implementations, where we write **for** loops. The only layer that needs to be optimized for speed.

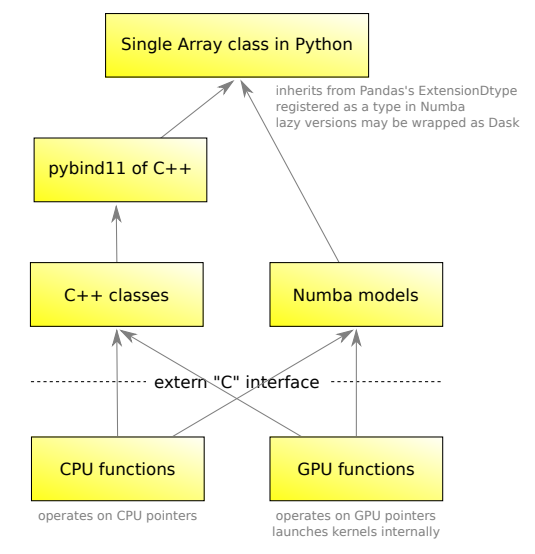

# First benefit: greater generality

The current implementation has some hidden limitations, such as slicing in more than two jagged dimensions.

```
>>> import awkward # awkward 0.x
>>> array = awkward.fromiter([[[0.0, 1.1, 2.2], [[, 3.3, 4.4]],... [[5.5]], [], [[6.6, 7.7, 8.8, 9.9]]])
\gg array [:-1, ::2, 1:]. tolist ()
NotImplementedError: this implementation cannot slice a JaggedArray
                   in more than two dimensions
```
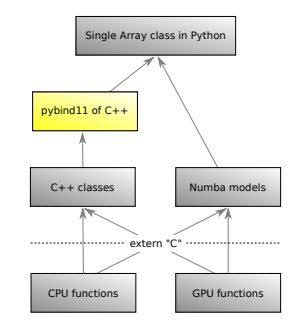

But the new implementation is based on **for** loops and recursive procedures that can go arbitrarily deep.

```
>>> import awkward1 # awkward 1.0
>>> array = awkward1.fromiter([[[0.0, 1.1, 2.2], [], [3.3, 4.4]],
... [[5.5]], [], [[6.6, 7.7, 8.8, 9.9]]])
>>> awkward1.tolist(array[::-1, ::2, 1:])
[ [ [ 7.7, 8.8, 9.9] ], [ ] , [ ] ] , [ [ 1.1, 2.2] , [ 4.4] ] ]
```
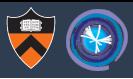

# Full access in  $C++$

}

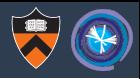

#### Everything is available in  $C++$  except the convenient syntax.

```
namespace ak = awkward;
int main(int, char**) {
  std::vector<std::vector<std::vector<double>>> vector =
      {{{0.0, 1.1, 2.2}, {}, {3.3, 4.4}}, {{5.5}}, {},
       {{6.6, 7.7, 8.8, 9.9}}};
```

```
ak::FillableArray builder(ak::FillableOptions(1024, 2.0));
for (auto x : vector)
    builder.fill(x);
std::shared ptr<ak::Content> array = builder.snapshot();
```

```
ak::Slice slice;
slice.append(ak::SliceRange(ak::Slice::none(), ak::Slice::none(), -1)); // ::-1
slice.append(ak::SliceRange(ak::Slice::none(), ak::Slice::none(), 2)); //::2
slice.append(ak::SliceRange(1, ak::Slice::none(), ak::Slice::none())); // 1:
```

```
if (array.get()->getitem(slice).get()->tojson(false, 1) !=
       "[[[7.7,8.8,9.9]],[],[[]],[[1.1,2.2],[4.4]]]")
    return -1;
return 0;
```
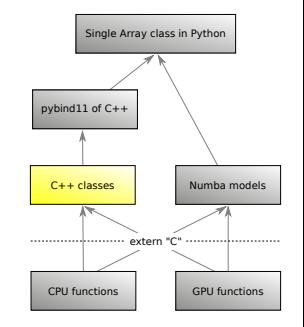

# Full access in Numba

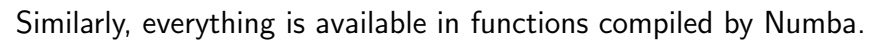

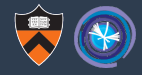

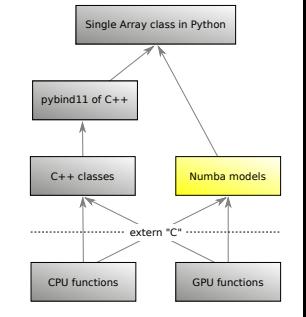

```
>>> import numba
```

```
>>>
>>> @numba.jit(nopython=True)
... def compileme(a):
```

```
... return a[::-1, ::2, 1:]
```

```
...
```

```
>>> compileme
```

```
CPUDispatcher(<function compileme at 0x7fd135e52ae8>)
```

```
\gg array = awkward1.fromiter([[[0.0, 1.1, 2.2], [], [3.3, 4.4]],
... [[5.5], [1, [6.6, 7.7, 8.8, 9.9]])
>>> awkward1.tolist(compileme(array))
```

```
[ [ [ 7.7, 8.8, 9.9] ], [ ] , [ ] ] , [ [ 1.1, 2.2] , [ 4.4] ] ]
```
# Full access in Numba

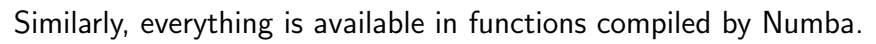

```
>>> import numba
>>>
>>> @numba.jit(nopython=True)
   def compileme(a):
       ... return a[::-1, ::2, 1:]
...
>>> compileme
CPUDispatcher(<function compileme at 0x7fd135e52ae8>)
\gg array = awkward1.fromiter([[[0.0, 1.1, 2.2], [], [3.3, 4.4]],
... [[5.5]], [], [[6.6, 7.7, 8.8, 9.9]]])
>>> awkward1.tolist(compileme(array))
[117.7, 8.8, 9.9], [1, 11, 11, 2.2], [4.4]]]
```
Numba compiles a subset of Python; all data types must be known to the compiler.

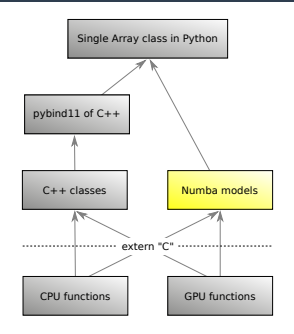

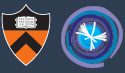

# Full access in Numba

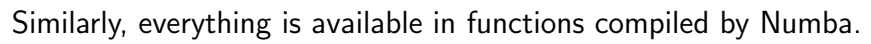

```
>>> import numba
>>>
>>> @numba.jit(nopython=True)
   def compileme(a):
       ... return a[::-1, ::2, 1:]
...
>>> compileme
CPUDispatcher(<function compileme at 0x7fd135e52ae8>)
\gg array = awkward1.fromiter([[[0.0, 1.1, 2.2], [], [3.3, 4.4]],
... [[5.5]], [], [[6.6, 7.7, 8.8, 9.9]]])
>>> awkward1.tolist(compileme(array))
```
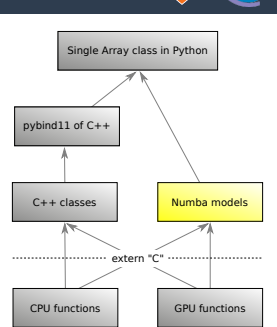

```
[117.7, 8.8, 9.9], [1, 11, 11, 2.2], [4.4]]]
```
Numba compiles a subset of Python; all data types must be known to the compiler.

Data analysts can start with pure Python and only accelerate the functions that need it.

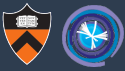

# Single implementation

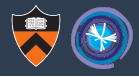

All interfaces—Python,  $C_{++}$ , Numba—share the same implementation, a pure C library of functions on arrays.

```
extern "C" {
  Error awkward_listarray32_getitem_next_at_64(int64_t* tocarry,
      const int32_t* fromstarts, const int32_t* fromstops,
      int64_t lenstarts, int64_t startsoffset, int64_t stopsoffset,
      int64_t at) {
    // This is only only layer with loops over array elements.
    for (int64 t i = 0; i < lenstarts; i++) {
      int64 t length = fromstops[stopsoffset + i] -
                        fromstarts[startsoffset + i];
      int64 t regular at = at;
      if (regular at \leq 0) {
        regular at += length;
      }
      if (! (0 \le \text{regular at } \& \text{regular at } \le \text{length})) {
        return failure("index out of range", i, at);
      }
      tocarry[i] = from starts[starts of fset + i] + regular_at;}
    return success();
```
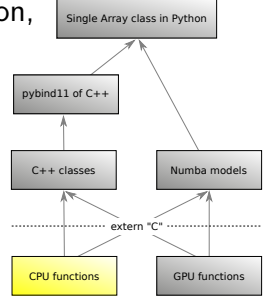

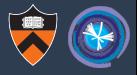

<https://github.com/jpivarski/PartiQL>

# "For events with at least three leptons (electrons or muons) and a same-flavor # opposite-sign lepton pair, find the same-flavor opposite-sign lepton pair with a # mass closest to 91.2 GeV; make a histogram of the pT of the leading other lepton."

#### leptons = electrons **union** muons

}

```
cut count(leptons) >= 3 named "three_leptons" {
    Z = electrons as (lep1, lep2) union muons as (lep1, lep2)
            where lep1.charge != lep2.charge
            min by abs(mass(lep1, lep2) - 91.2)
```
third = leptons **except** [Z.lep1, Z.lep2] **max by** pt **hist** third.pt **by** regular(100, 0, 250) **named** "third\_pt"

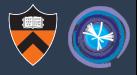

<https://github.com/jpivarski/PartiQL>

# "For events with at least three leptons (electrons or muons) and a same-flavor # opposite-sign lepton pair, find the same-flavor opposite-sign lepton pair with a # mass closest to 91.2 GeV; make a histogram of the pT of the leading other lepton."

```
leptons = electrons union muons
```
}

```
cut count(leptons) >= 3 named "three_leptons" {
   Z = electrons as (lep1, lep2) union muons as (lep1, lep2)
            where lep1.charge != lep2.charge
            min by abs(mass(lep1, lep2) - 91.2)
    third = leptons except [Z.lep1, Z.lep2] max by pt
    hist third.pt by regular(100, 0, 250) named "third_pt"
```
To define operations on sets, such as **join**, **cross**, **union**, and **except**, we need what SQL calls a surrogate-key index, so this has been added as an optional Identity array, passed through all operations in Awkward 1.0.

# Converting record-oriented data into columnar data is much faster

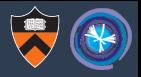

Uncompressed data in warm cache; ∼5 GB samples in binary format; AWS r5ad.xlarge instance; measuring the wall time needed to copy from source into jagged<sup> $N$ </sup> arrays.

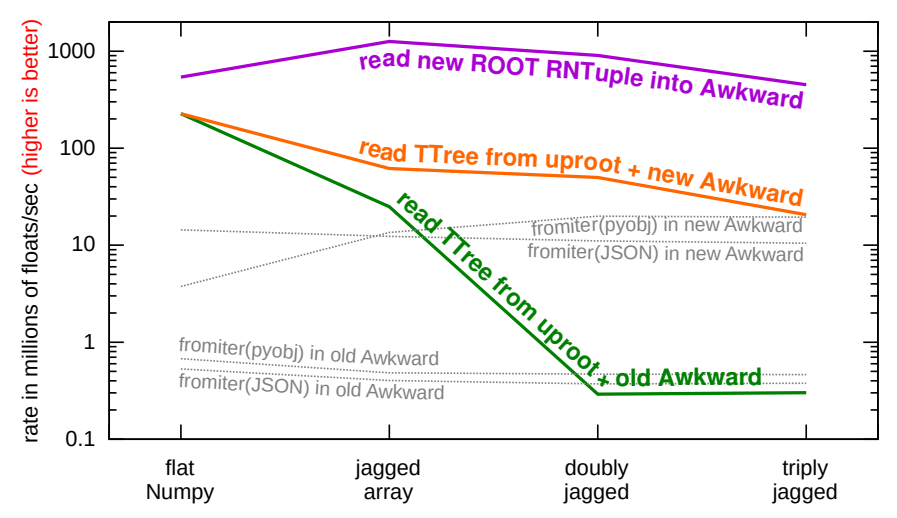

With a dataset in Awkward form (from TTrees, RNtuples, Arrow. . . ), we want to

- $\triangleright$  perform vectorized operations with a Numpy-like syntax,
- pass data to and from a  $C_{++}$  library,
- $\triangleright$  enter a compiled Numba function to write fast for loops,
- $\triangleright$  evaluate a declarative expression on sets of particles,

interchangeably.

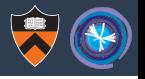

With a dataset in Awkward form (from TTrees, RNtuples, Arrow. . . ), we want to

- $\triangleright$  perform vectorized operations with a Numpy-like syntax,
- pass data to and from a  $C_{++}$  library,
- $\triangleright$  enter a compiled Numba function to write fast for loops,
- $\triangleright$  evaluate a declarative expression on sets of particles,

interchangeably.

#### Awkward 1.0 is intended as a solid foundation for that future.

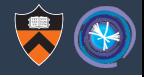

<https://github.com/scikit-hep/awkward-1.0>

Nowish: it is in a testable state (for Coffea and thrill-seekers).

Will be minimally usable for physics analysis in "early 2020."

Start an **import awkward** → **import awkward0**  $import$  **awkward1**  $\rightarrow$  **import awkward** transition by spring.